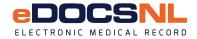

## Addition of a Provider Application

ר ר

To add a new Provider to your clinic, please complete the steps below.

Note:

- The clinic signing authority must approve the addition of a new provider.
- The process to add a Provider can take between 8 and 12 weeks.
- The provider may be responsible for a \$500 transfer fee when transferring between EMR instances.
- Scheduling will be done in collaboration with TELUS, the RHA and the eDOCSNL Program.

## **Step 1: Clinic Information**

| Clinic Legal Name                                                                    |                                 |                        | Corporation Number  |                     |
|--------------------------------------------------------------------------------------|---------------------------------|------------------------|---------------------|---------------------|
|                                                                                      |                                 |                        |                     |                     |
| Street Address                                                                       |                                 |                        | City/Town           | Postal Code         |
| Step 2: Provider Add Informa<br>Complete the table below with the ner                |                                 |                        |                     |                     |
|                                                                                      |                                 |                        |                     |                     |
| Last Name                                                                            | First Nam                       | е                      |                     | Middle Name/Initial |
| Provider Type                                                                        | License #                       | Provider Mne           | monic               |                     |
| MCP Billing #                                                                        | Email                           |                        |                     |                     |
| Provider Speciality                                                                  | Main Phone                      |                        | Direct Phone        |                     |
| OFFS Provider ORHA Salaried Provider OFFS Within RHA                                 |                                 |                        |                     |                     |
| Previous formal* TELUS Med Acce                                                      | ess Training?                   | If yes, where was the  | raining?            |                     |
| Do you currently have an EMR licens                                                  | e at another clinic?            |                        |                     |                     |
|                                                                                      |                                 | If yes, what is the    | name of the clin    | ic?                 |
| Anticipated Start Date (DD/MM/YY)                                                    |                                 | Lab Results Set Up     |                     |                     |
| Note: MCP must be contacted and update<br>* Formal training – new provider was a lic |                                 |                        |                     |                     |
| Step 3: Authorize New Physic                                                         |                                 |                        | arning openialist i |                     |
| I,                                                                                   | as the clinic signing,          | g authority, authorize |                     |                     |
|                                                                                      |                                 | (                      | new provider na     | ime)                |
| to access the personal health inform                                                 | ation of patients in the clinio | c named above.         |                     |                     |
|                                                                                      |                                 |                        |                     |                     |
| Clinic Signing Authority                                                             |                                 | Date (Y                | YYY/MON/DD)         |                     |
| Step 5: Submit Application                                                           |                                 |                        |                     |                     |
| Email, fax completed form to:<br>Email: info@edocsnl.ca Fax: 709-752                 | -6529                           |                        |                     |                     |
| Email: <u>molecuccom.cu</u> r ux. 100-102                                            | 0020                            |                        |                     |                     |

Personal information collected on this form is collected under the Newfoundland and Labrador Access to Information and Protection of Privacy Act and will only be used for the administration of eDOCSNL. Inquiries about the use and protection of this personal information should be directed to the ATIPPA Coordinator at NL Centre for Health Information.